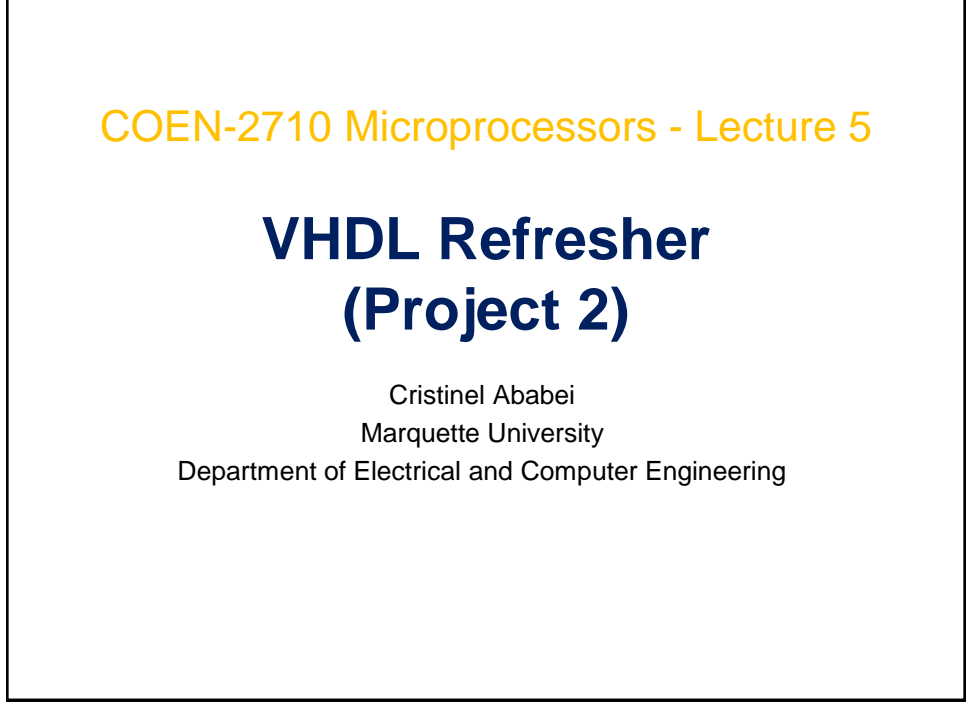

## **Outline** ■ VHDL Overview **Basic VHDL Modelling** • Entity declaration • Architecture declaration **EXTENDING IS SEPASSISTED STATES IN SECTA EXTENDING ISLACES E** Combinational, Sequential ■ Testbenches ■ Resources

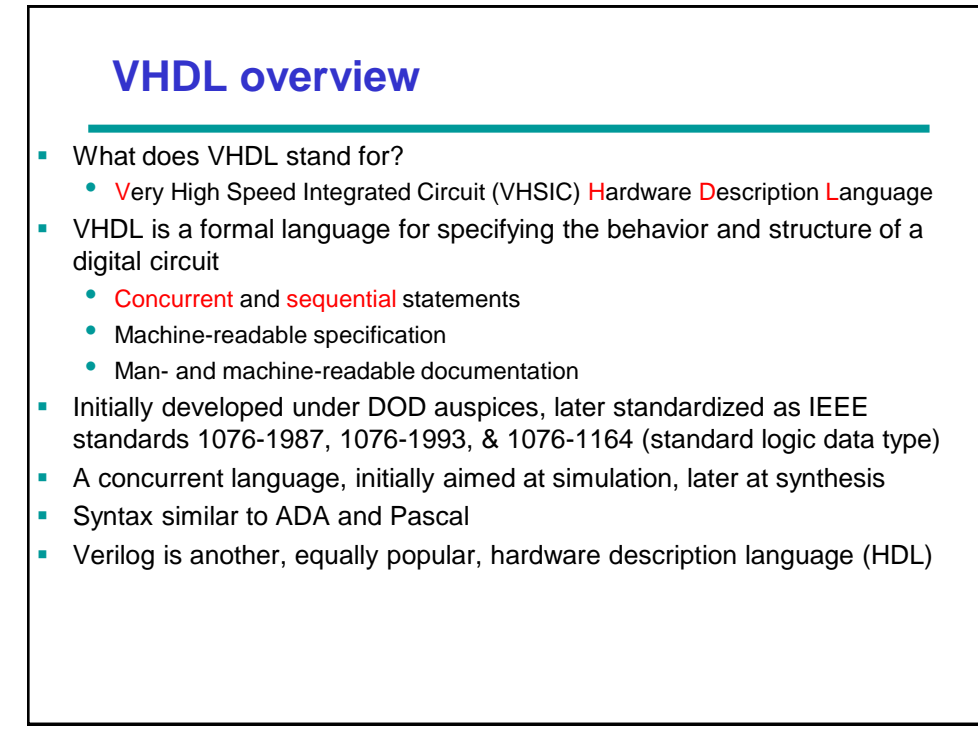

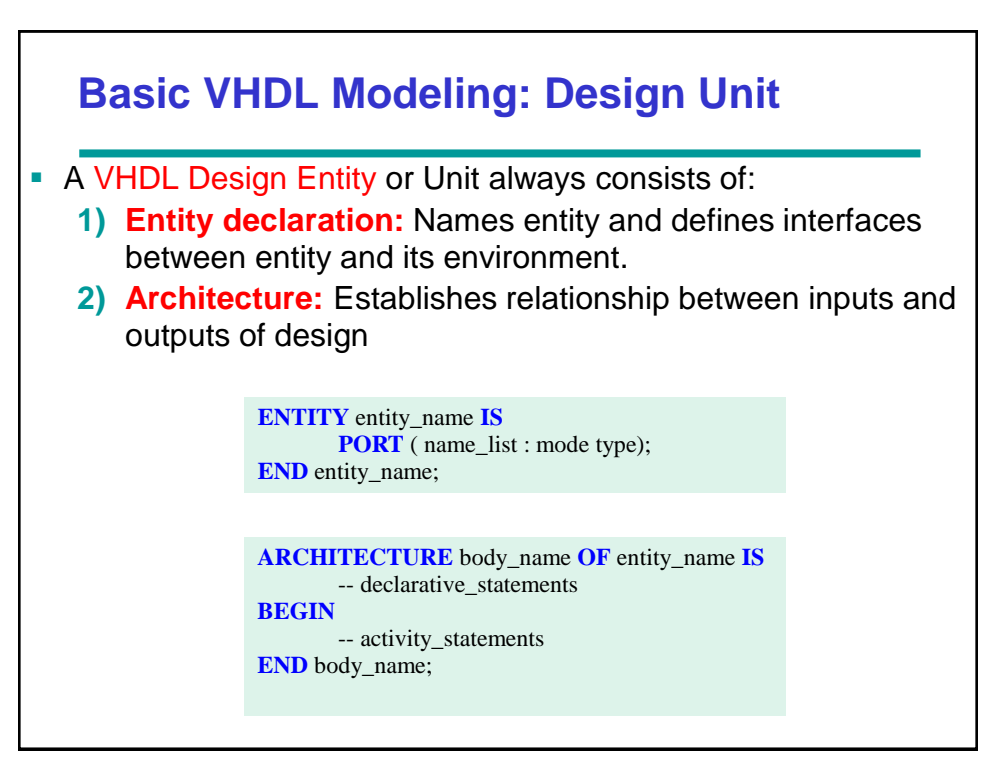

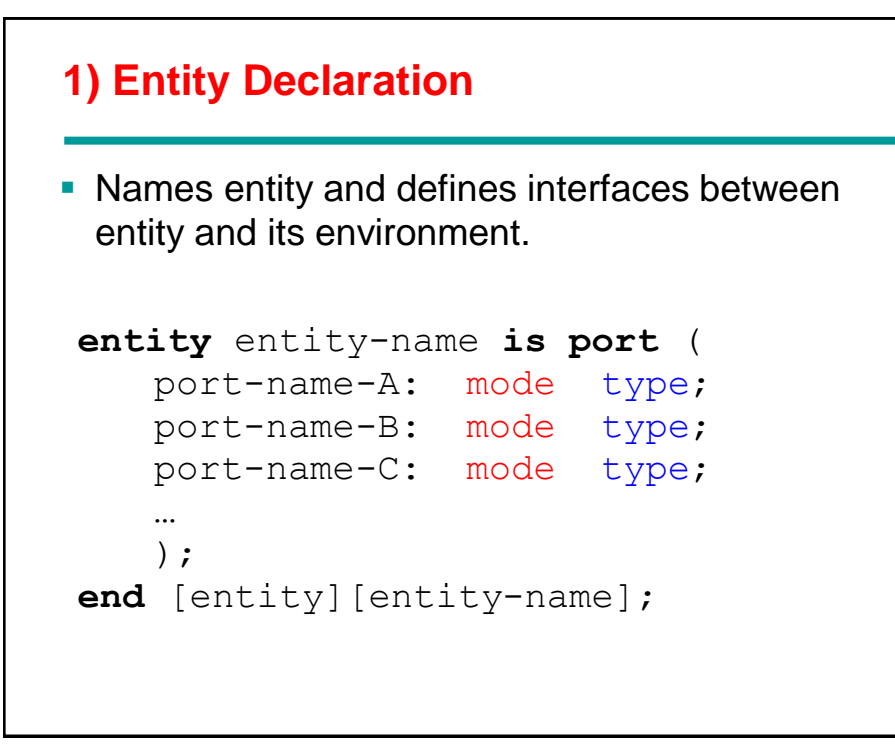

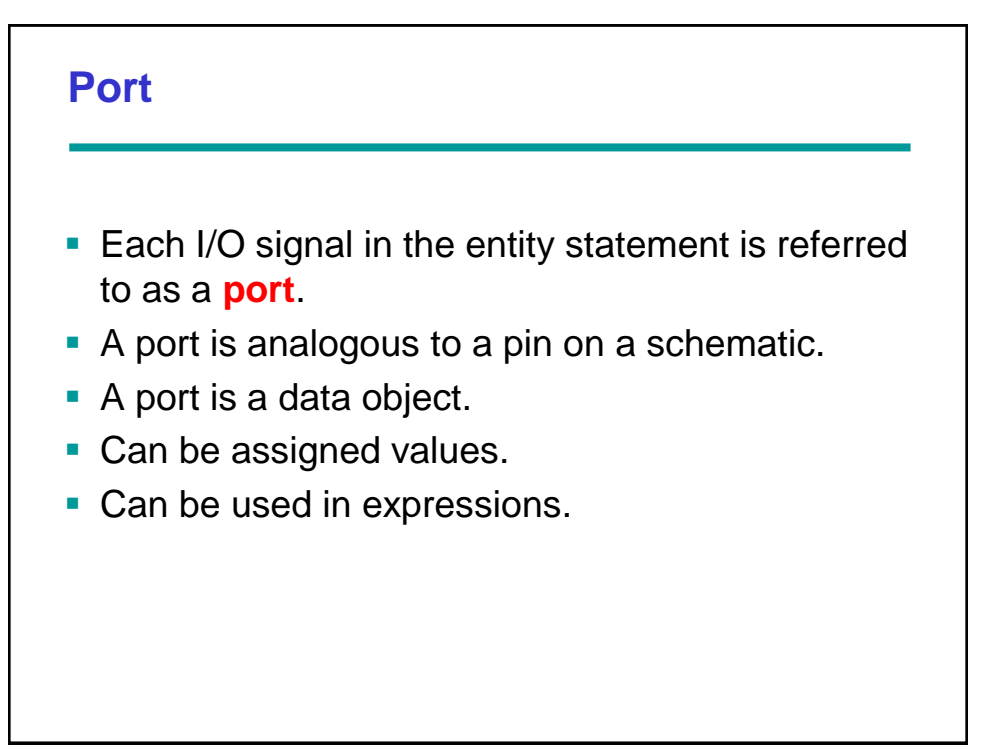

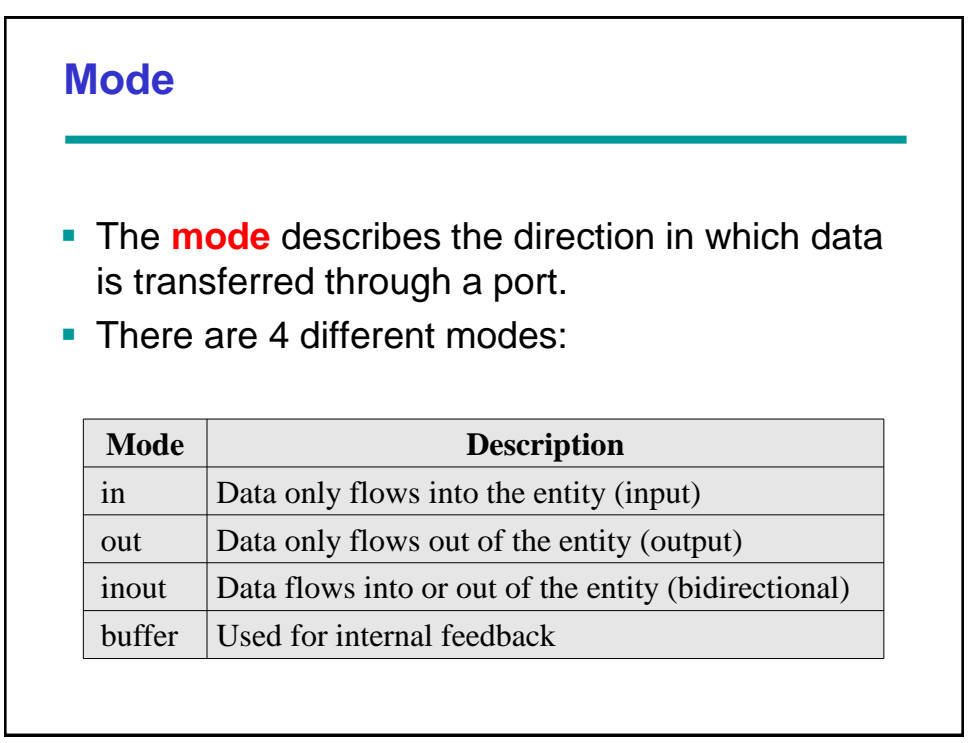

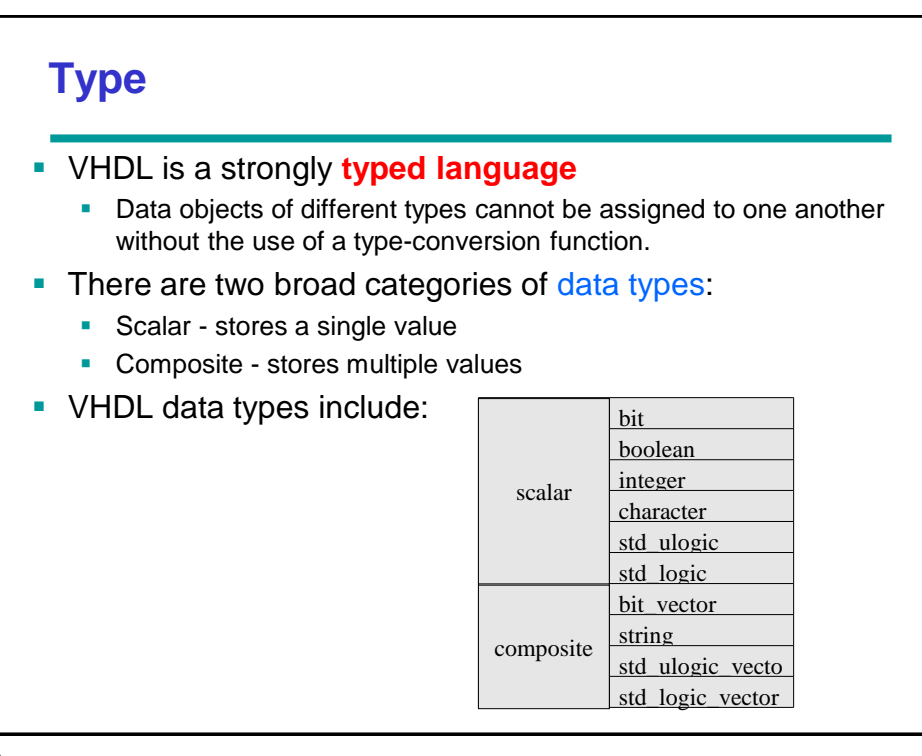

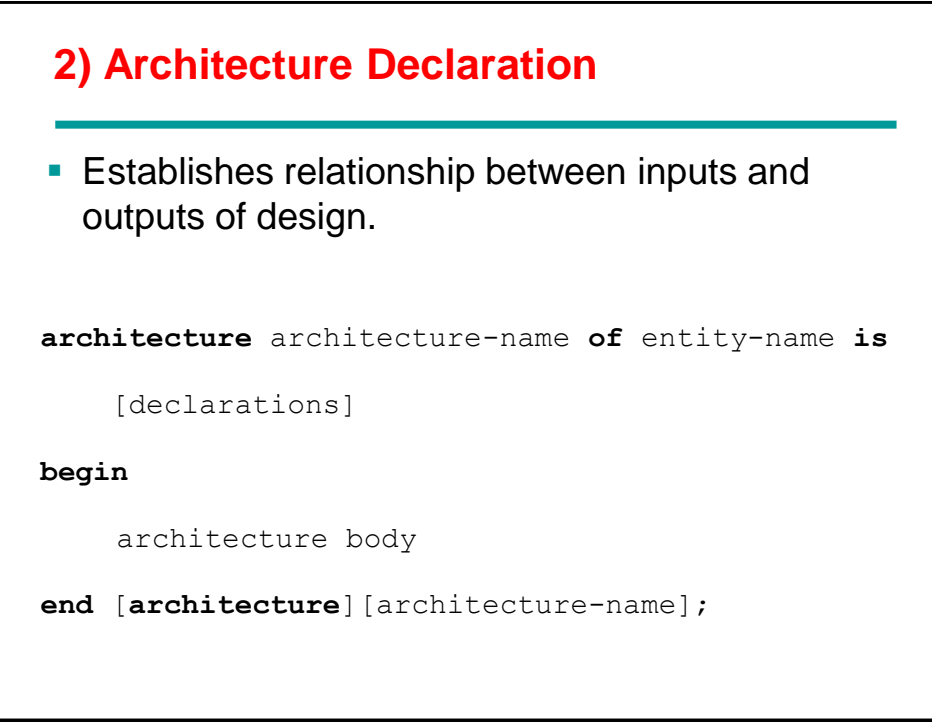

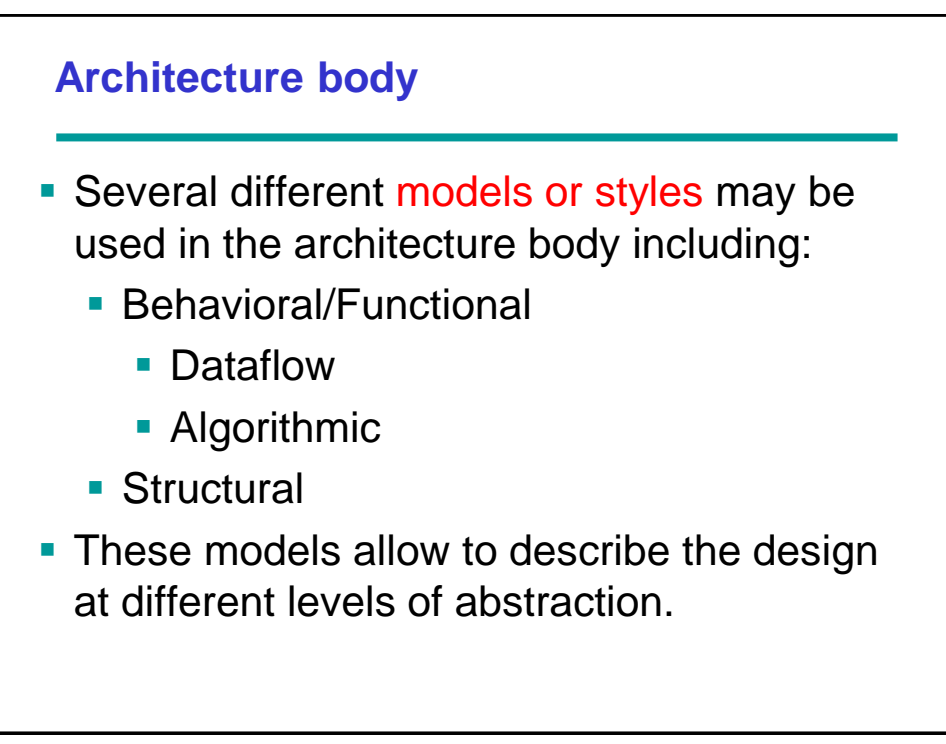

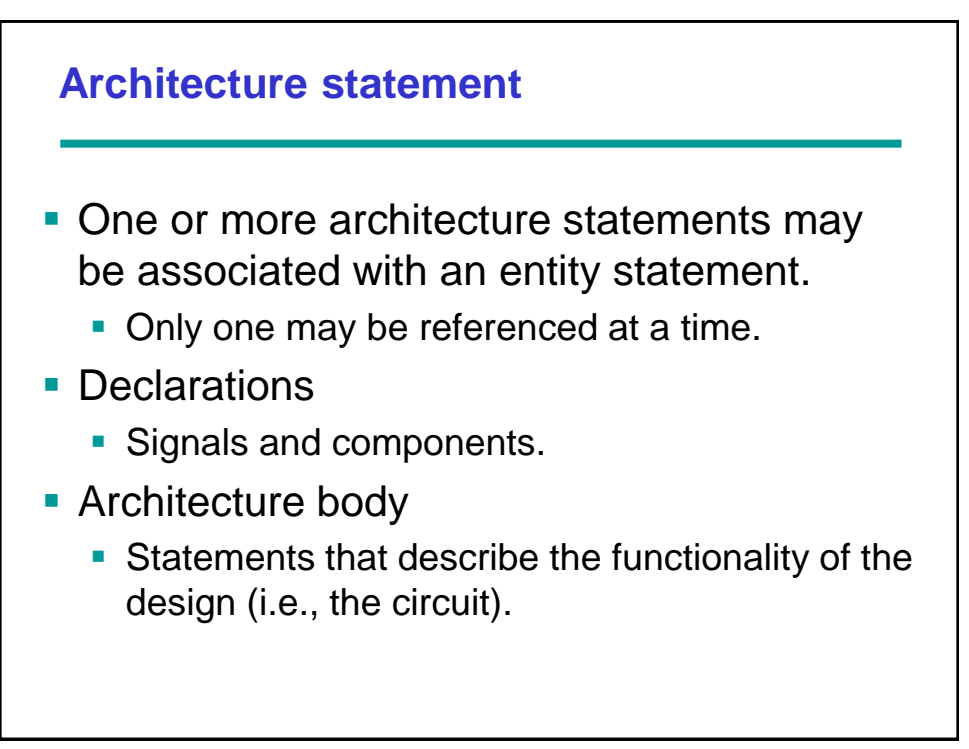

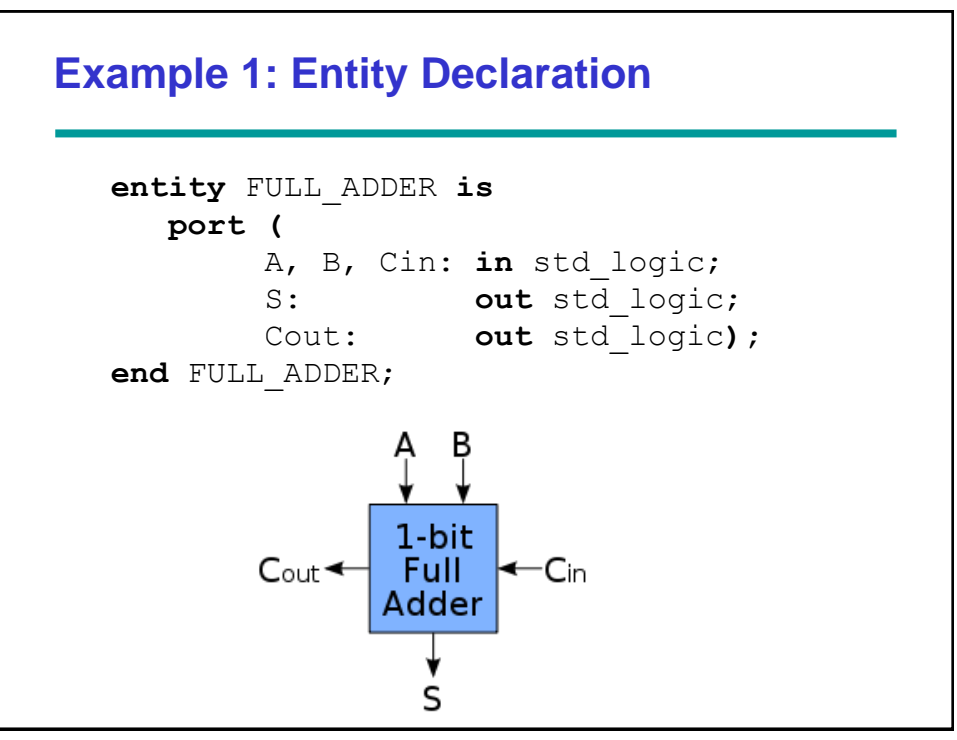

## **Example 1: Architecture Declaration**

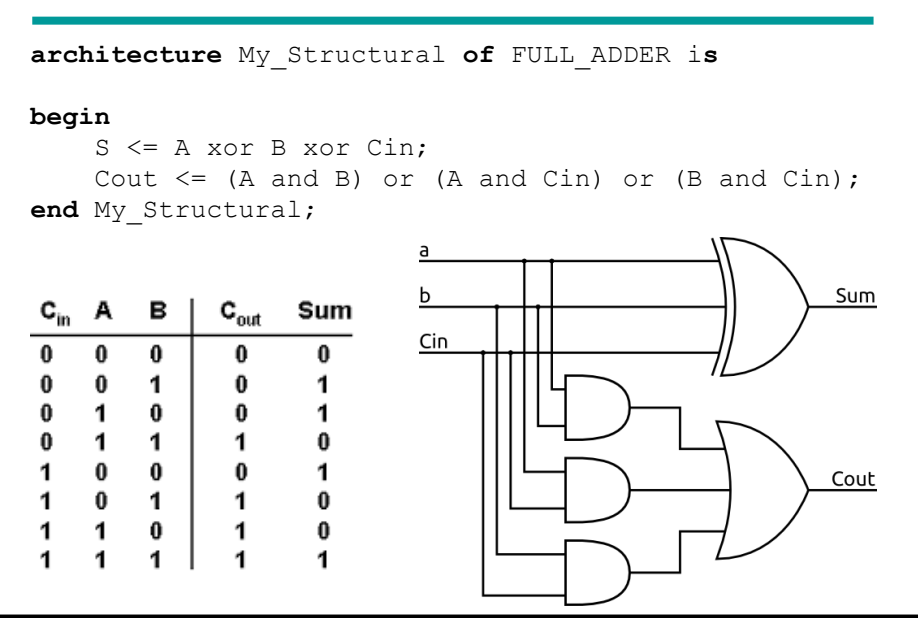

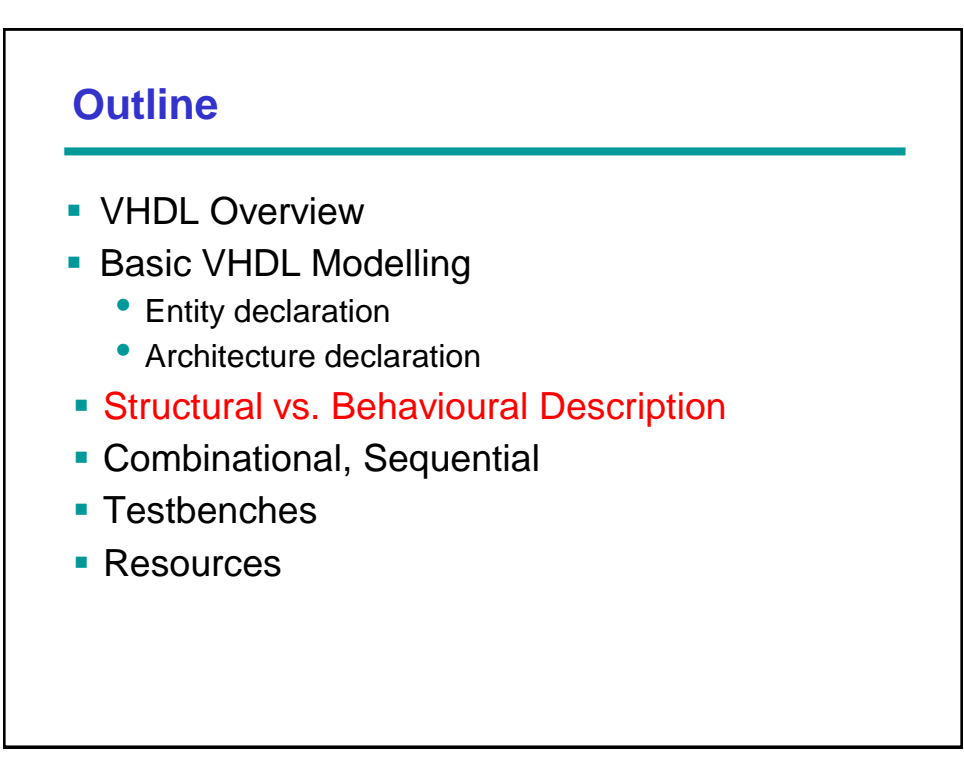

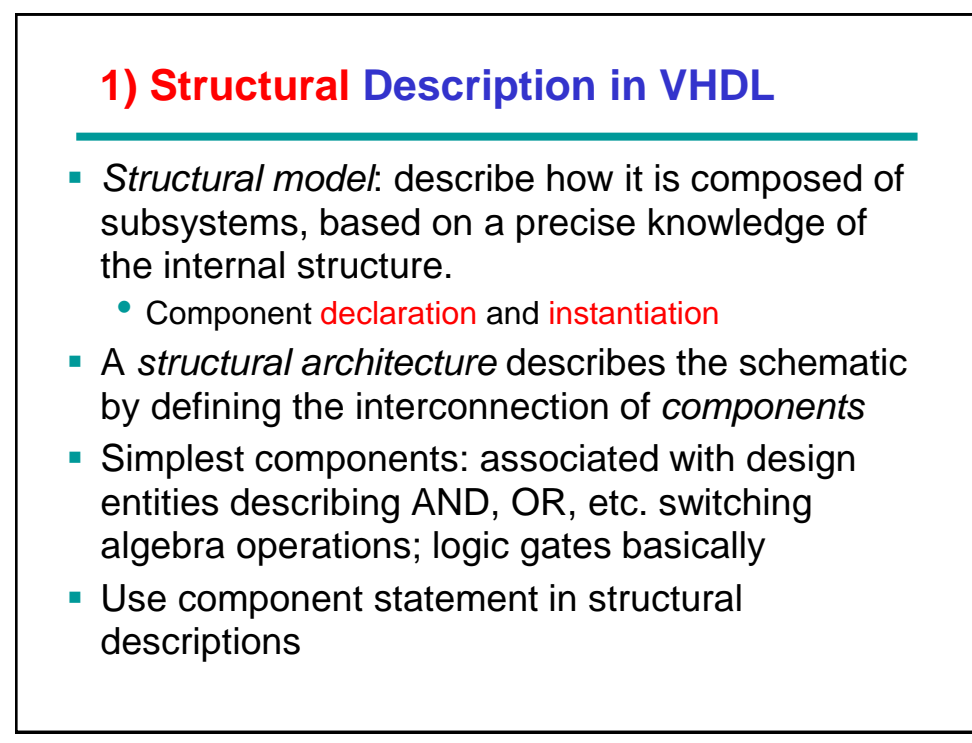

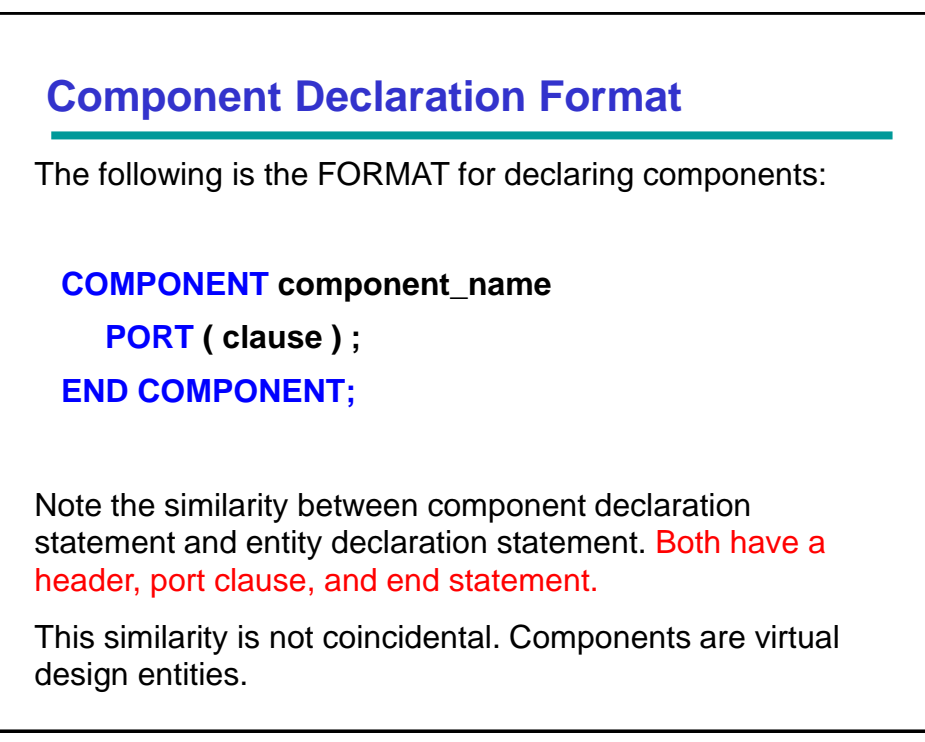

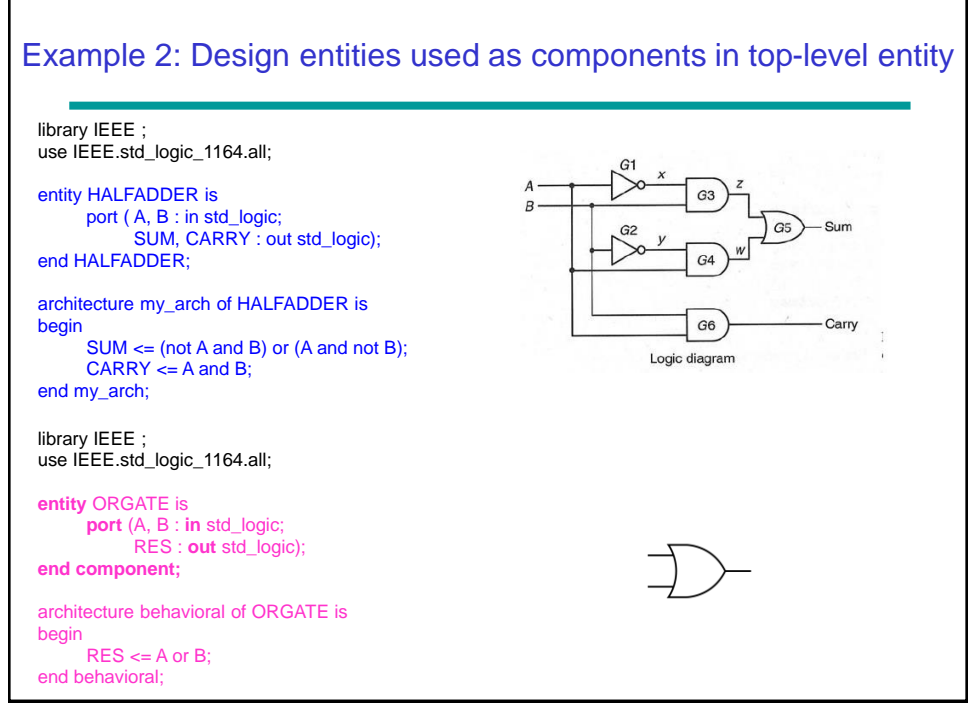

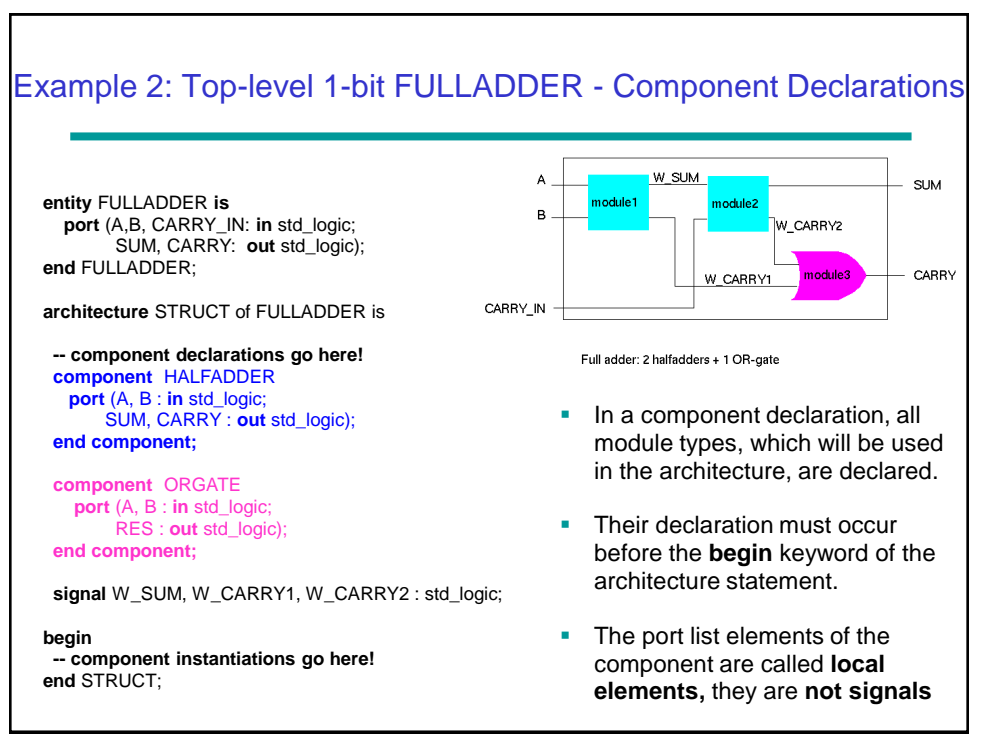

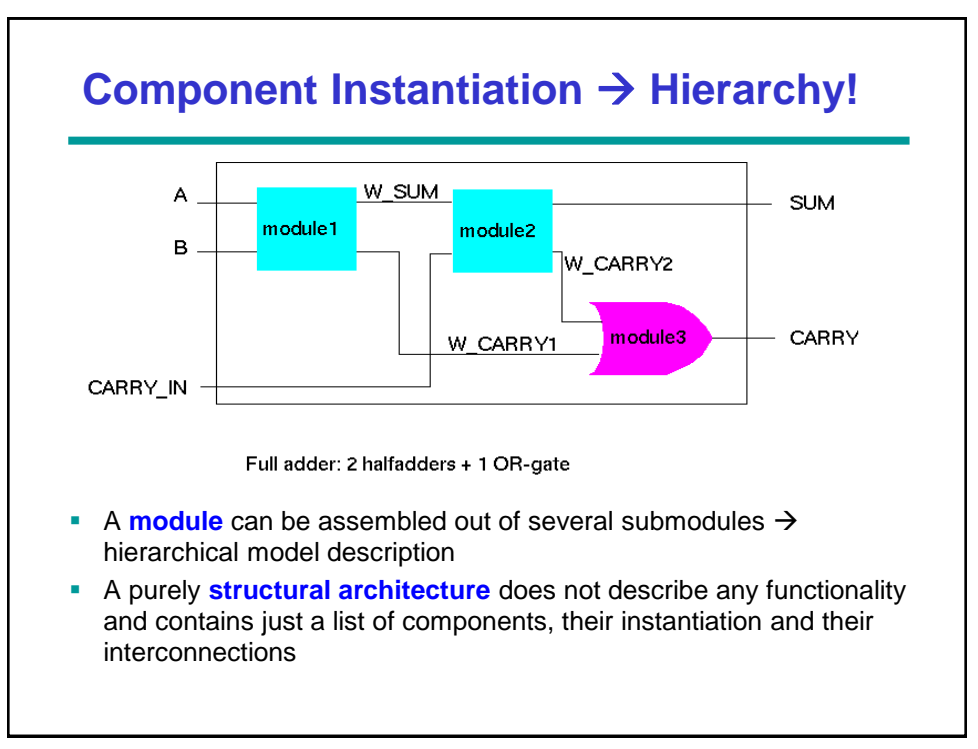

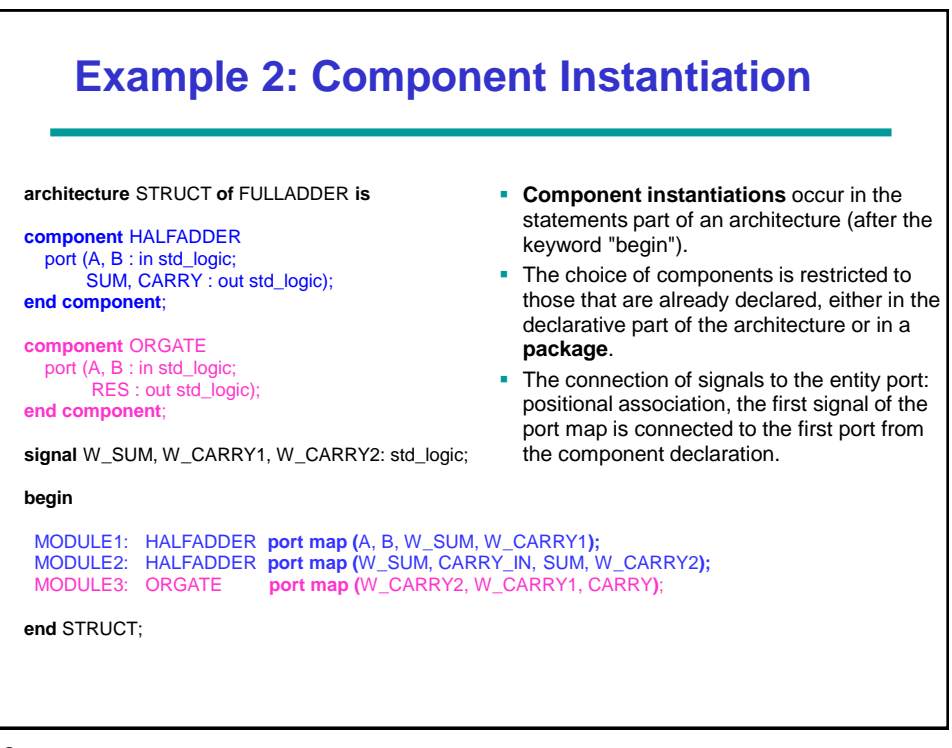

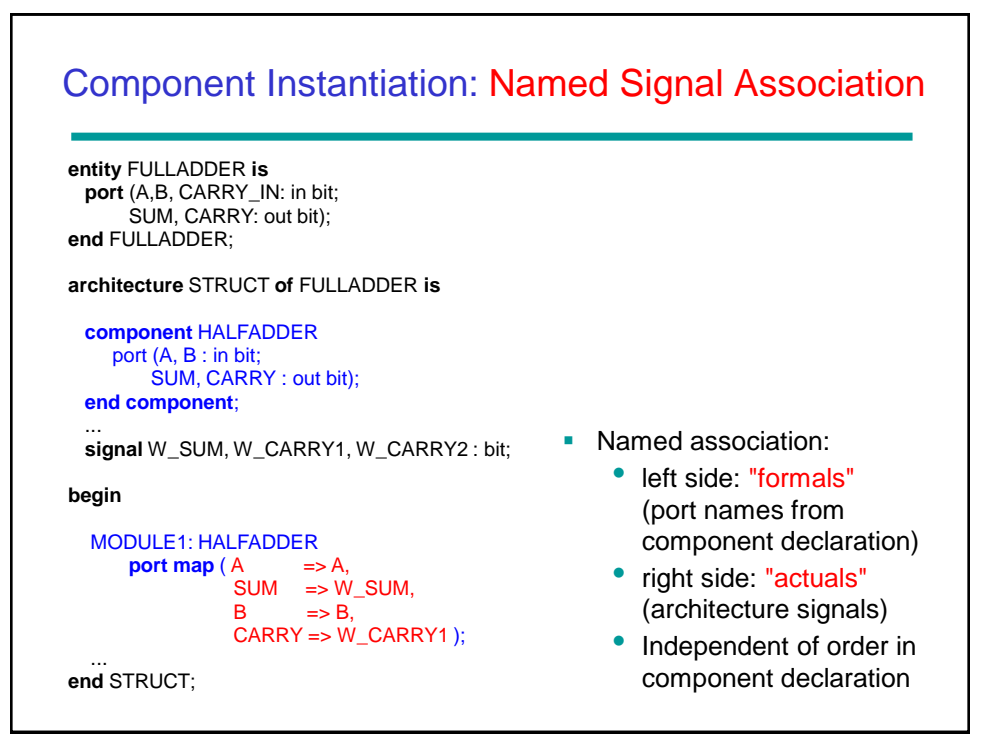

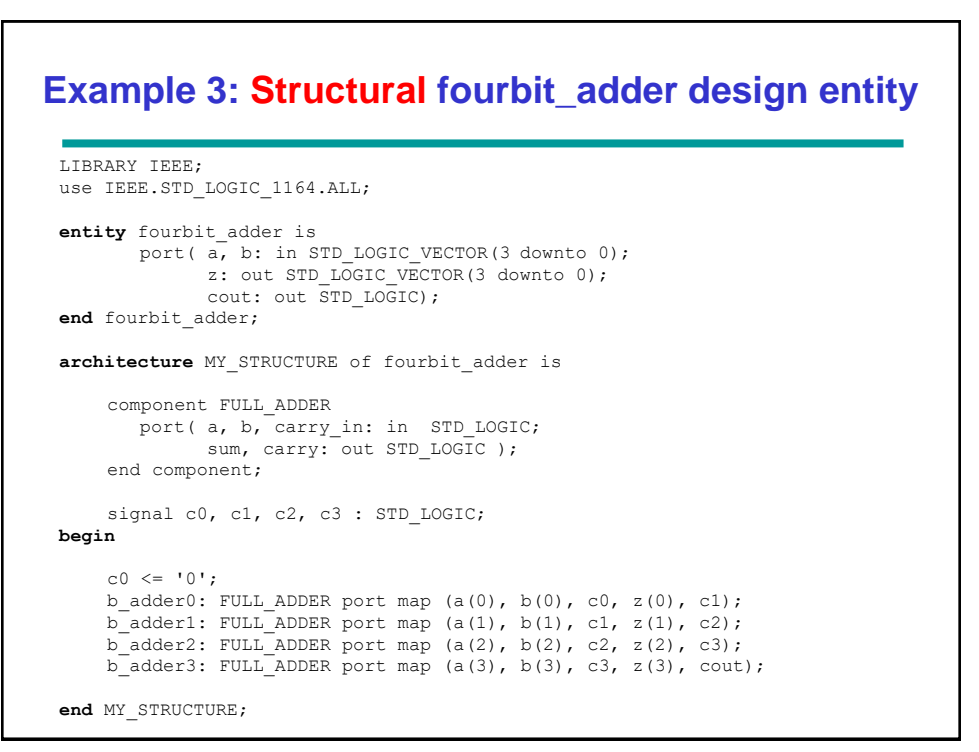

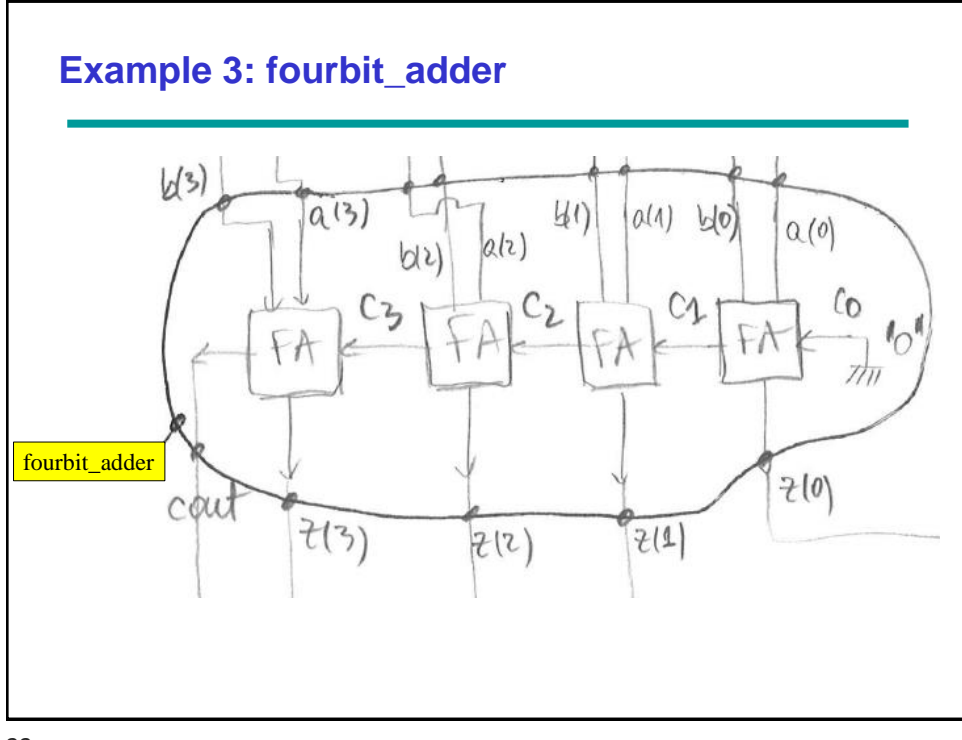

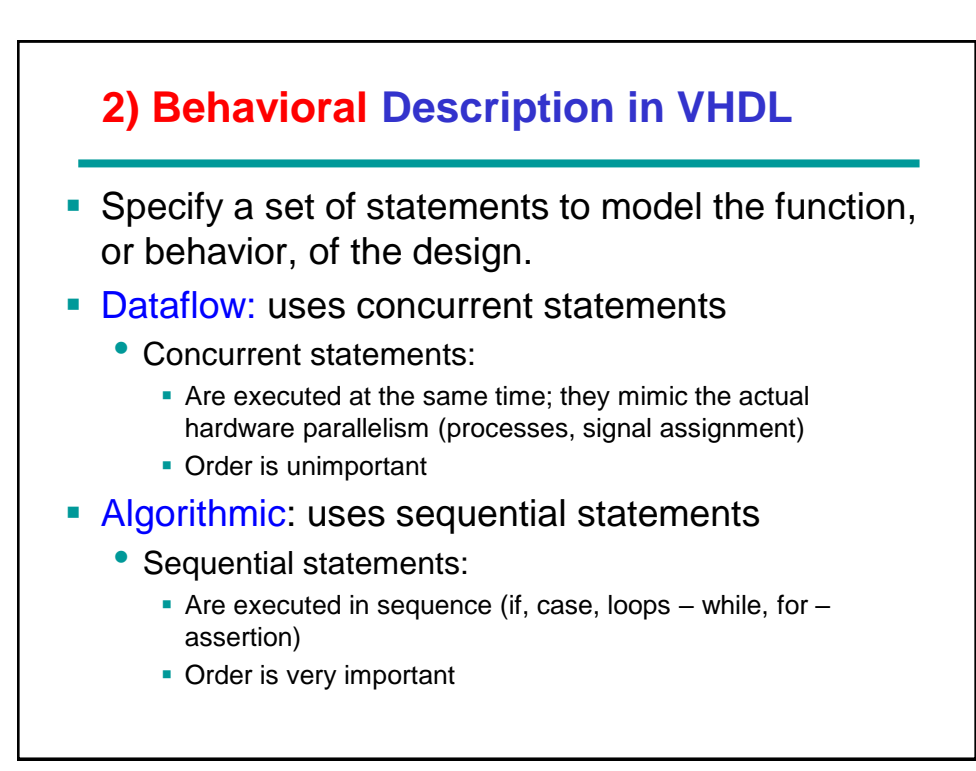

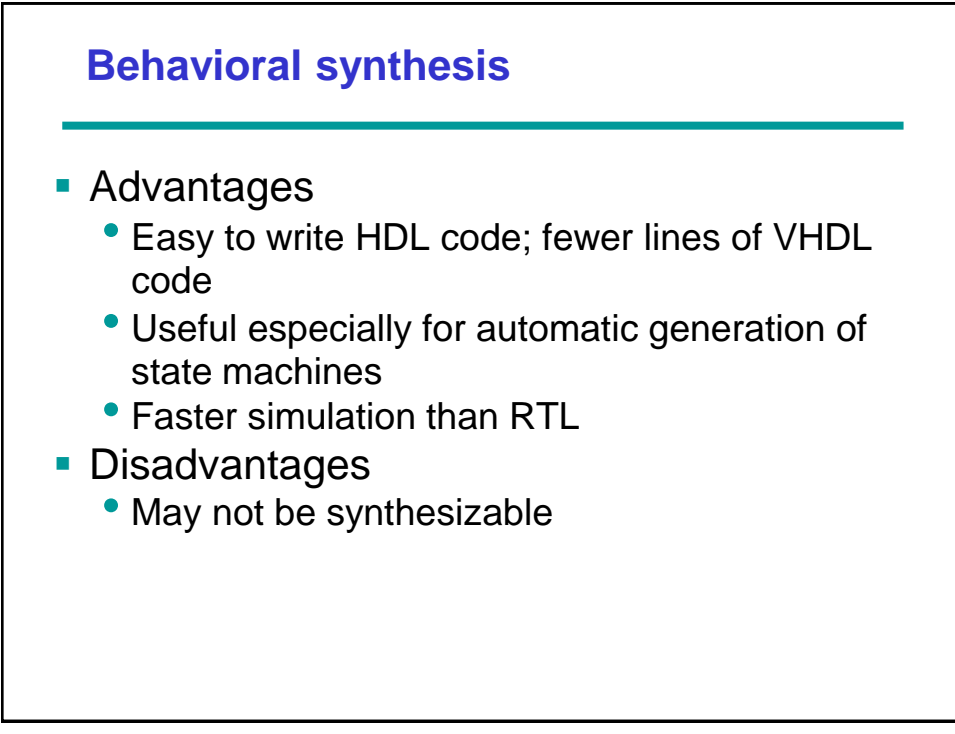

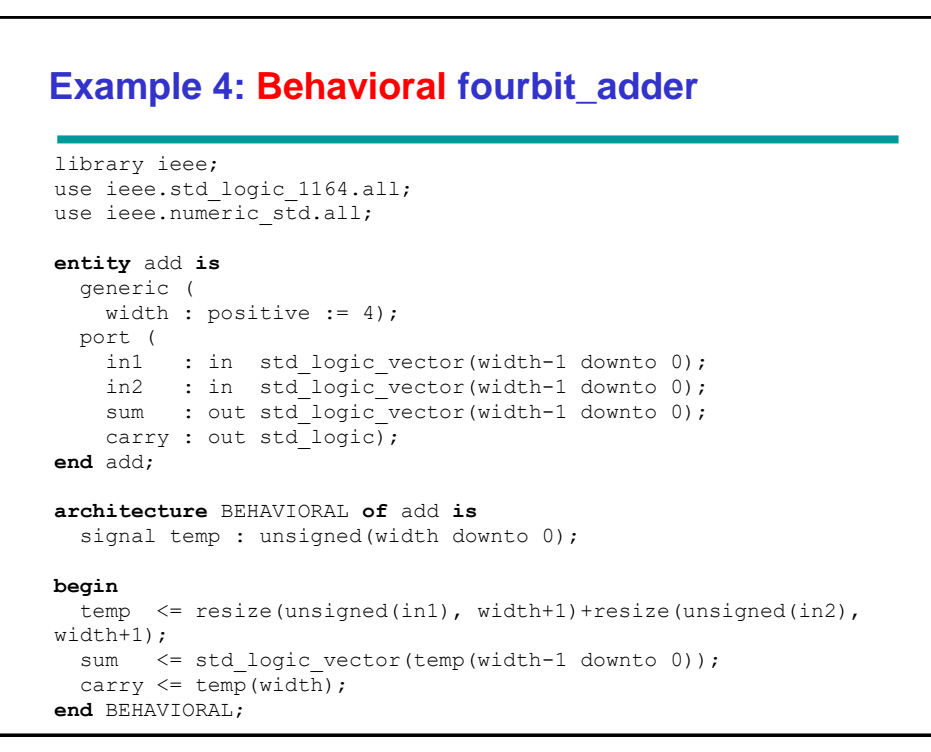

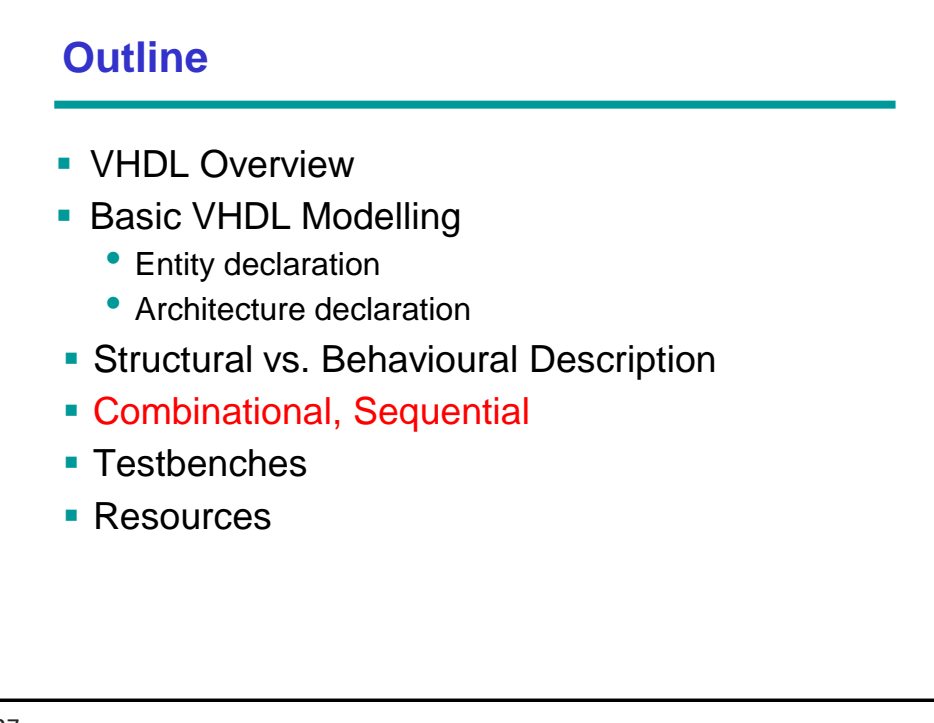

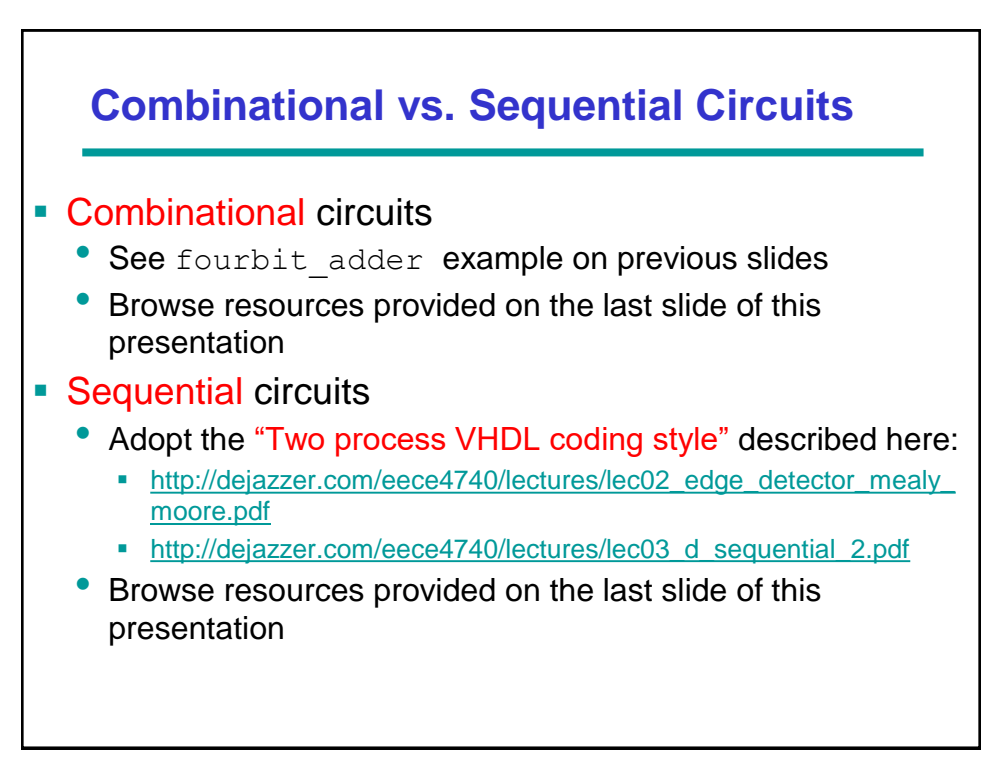

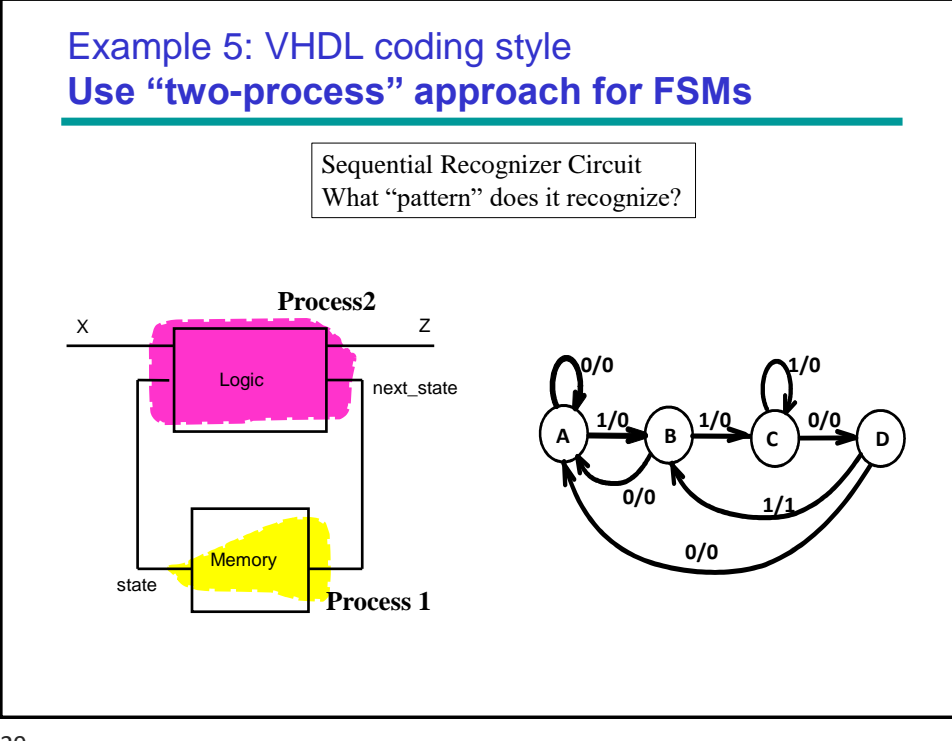

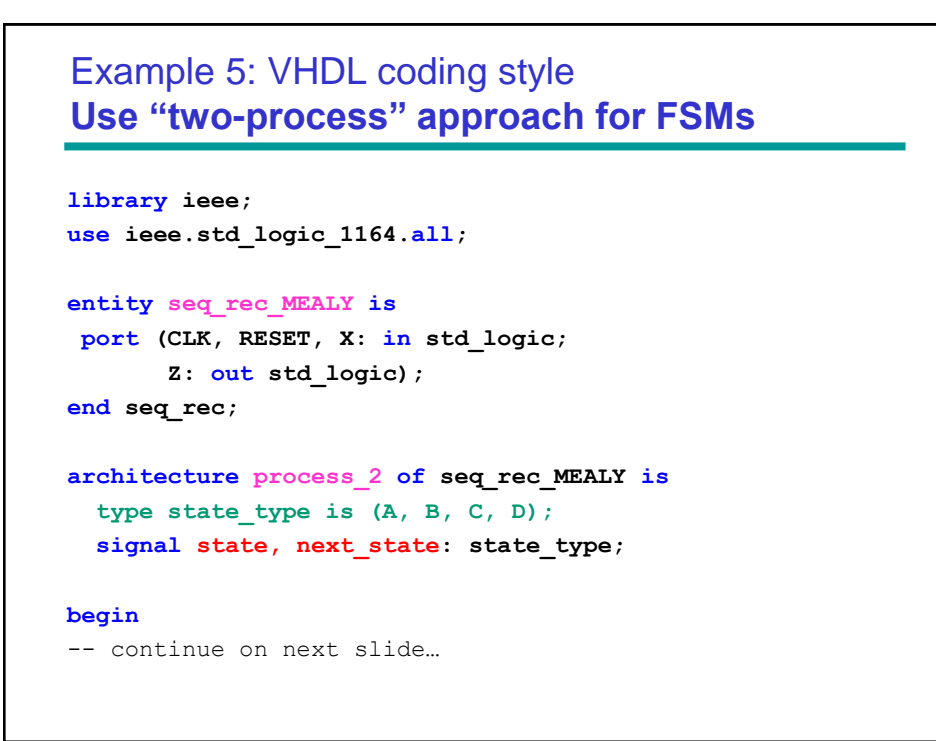

```
-- process 1: implements positive edge-triggered 
-- flip-flop with asynchronous reset
state register: process (CLK, RESET)
begin
if (RESET = '1') then
 state \leq A;
elsif (CLK'event and CLK = '1') then
  state <= next_state;
 end if;
end process;
-- continue on next slide…
```

```
-- process 2: Z and next_state implemented 
-- as functions of input X and state
X_and_next_state_functions: process (X, state)
begin
 case state is 
    when A =>
      Z <= '0';
     if X = '1' then next state \leq B;
     else next state \leq A;
      end if;
    when B =>
      Z <= '0';
     if X = '1' then next state \leq C;
     else next state \leq A;
      end if;
    when C => 
      Z <= '0';
     if X = '1' then next state \leq C;
     else next state \leq D;
      end if;
    when D => 
     if X = '1' then Z \leq '1'; next_state \leq B;
     else Z \leq 0'; next state \leq A;
      end if;
 end case;
end process;
end architecture;
```
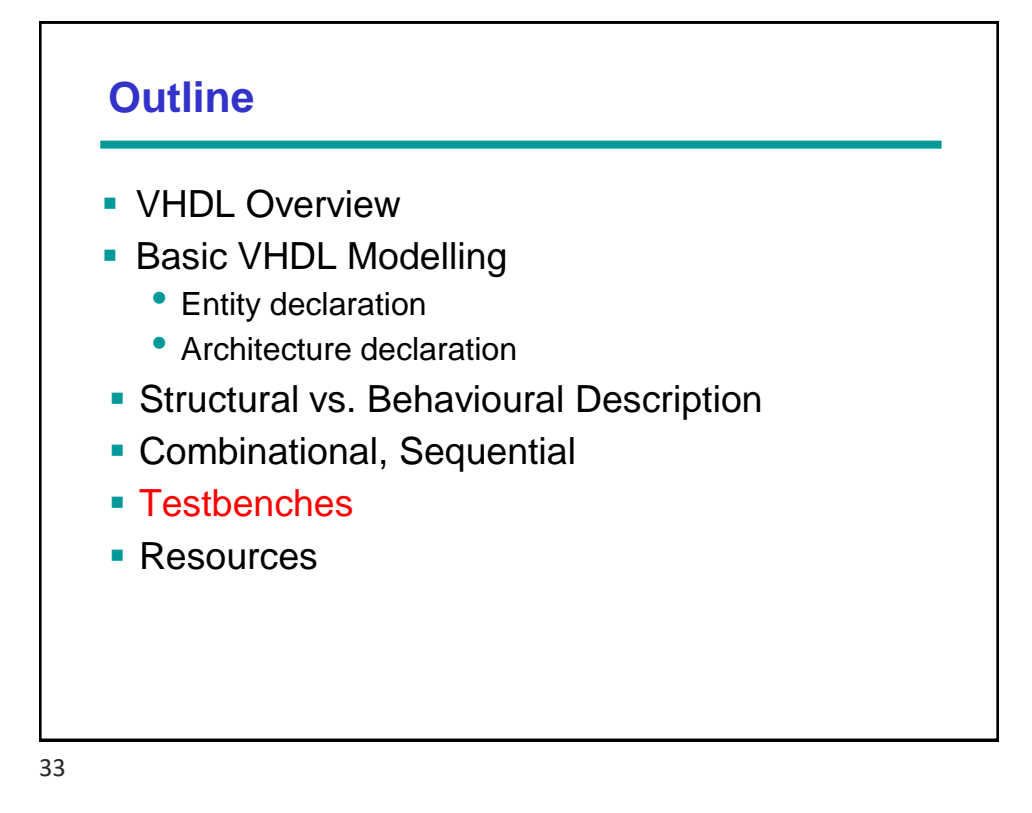

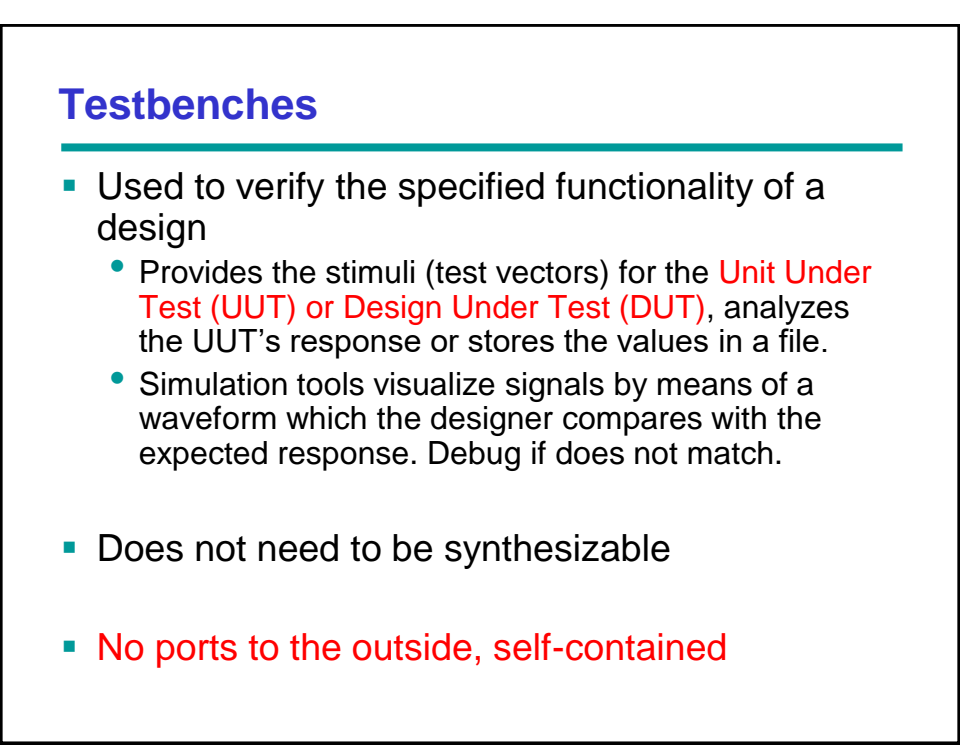

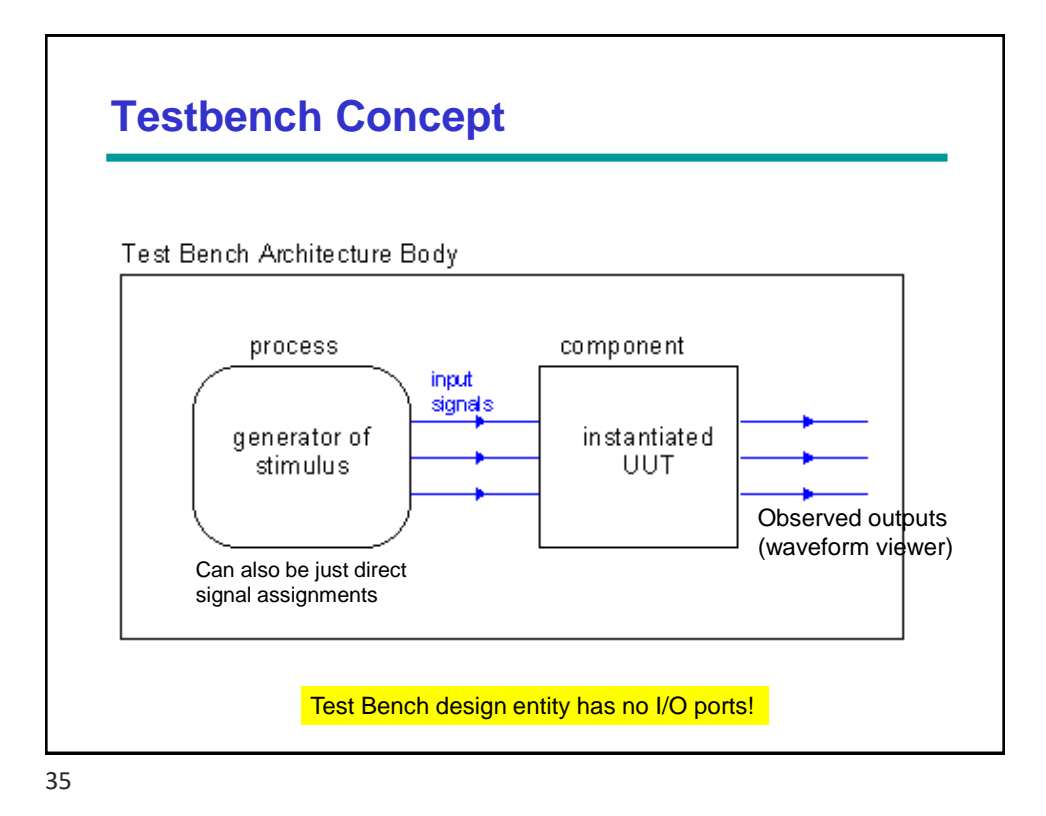

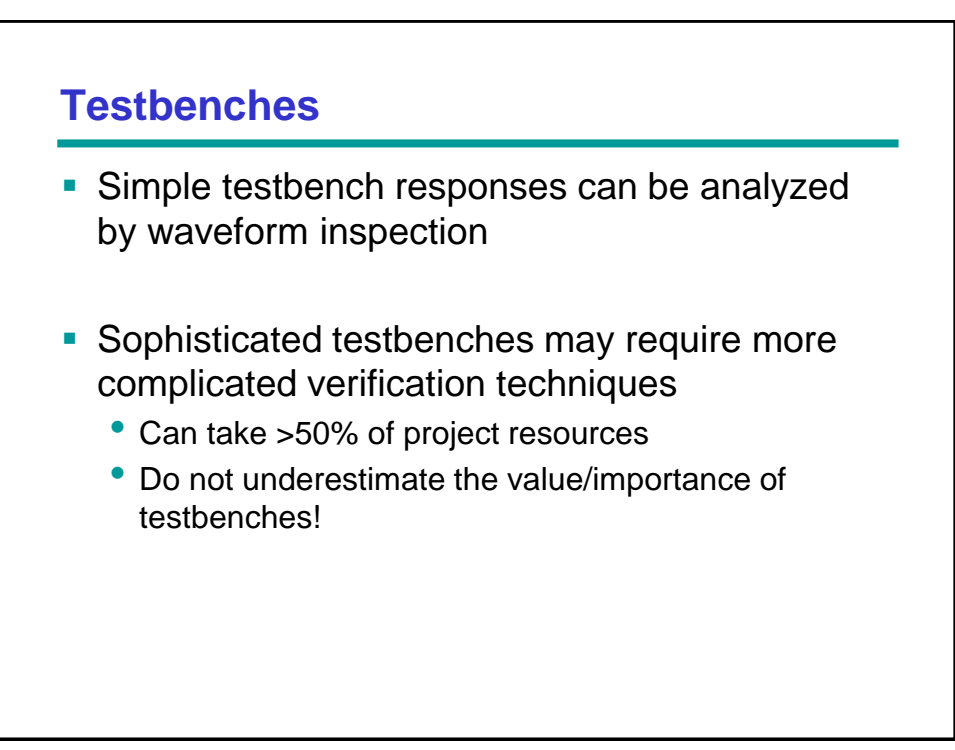

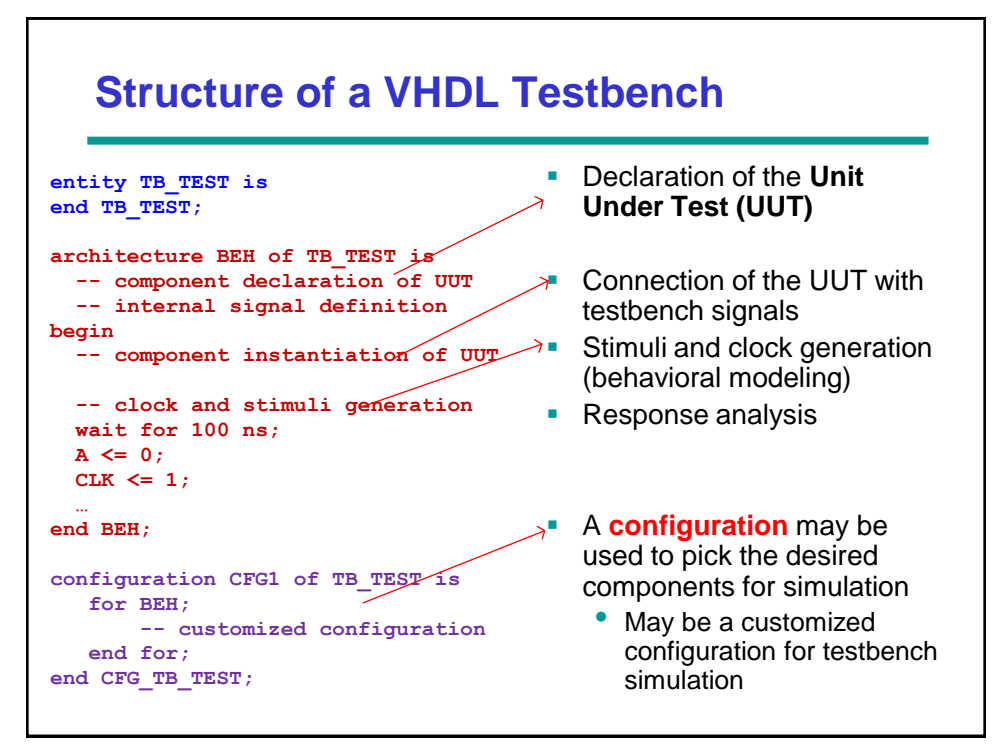

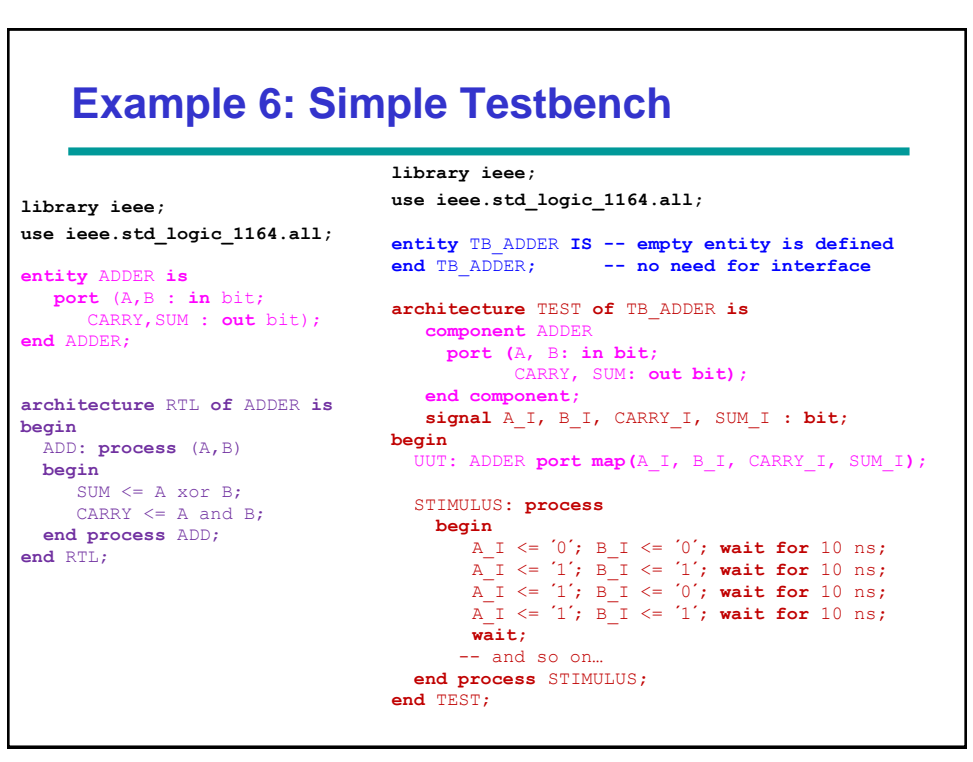

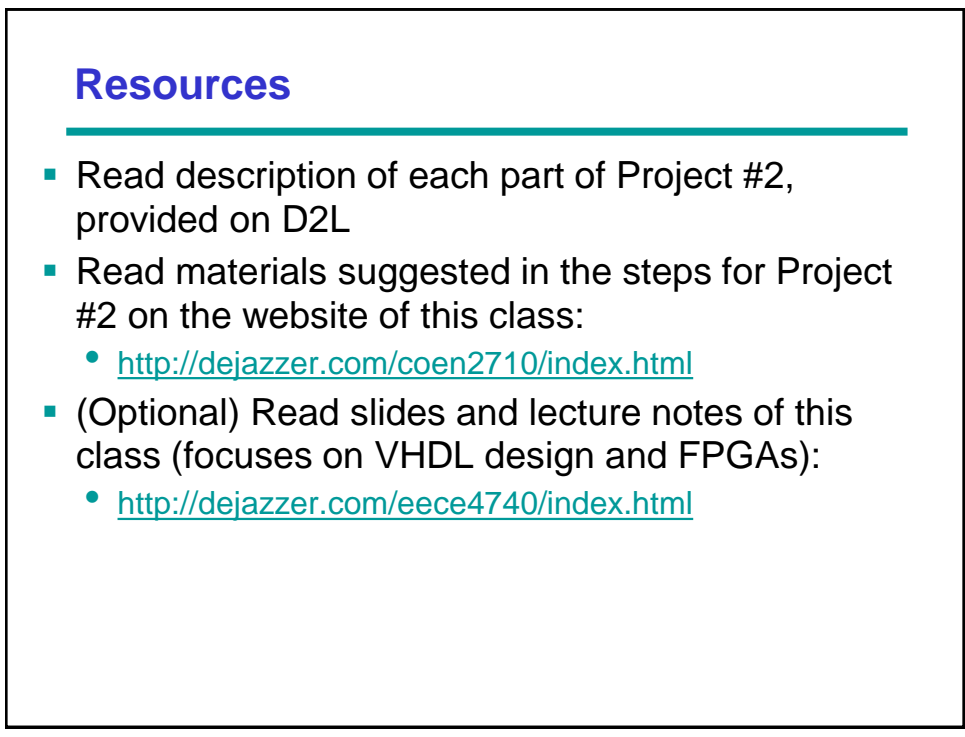